## INSTRUCTIVO PARA SOLICITUDES DE VIÁTICOS Y/O GASTOS DE VIAJE, APOYO ECONÓMICO Y/O FACTURA, CAJAS MENORES O FONDOS ROTATORIOS

 $\overline{\phantom{a}}$  . The contract of the contract of the contract of the contract of the contract of the contract of the contract of the contract of the contract of the contract of the contract of the contract of the contract of

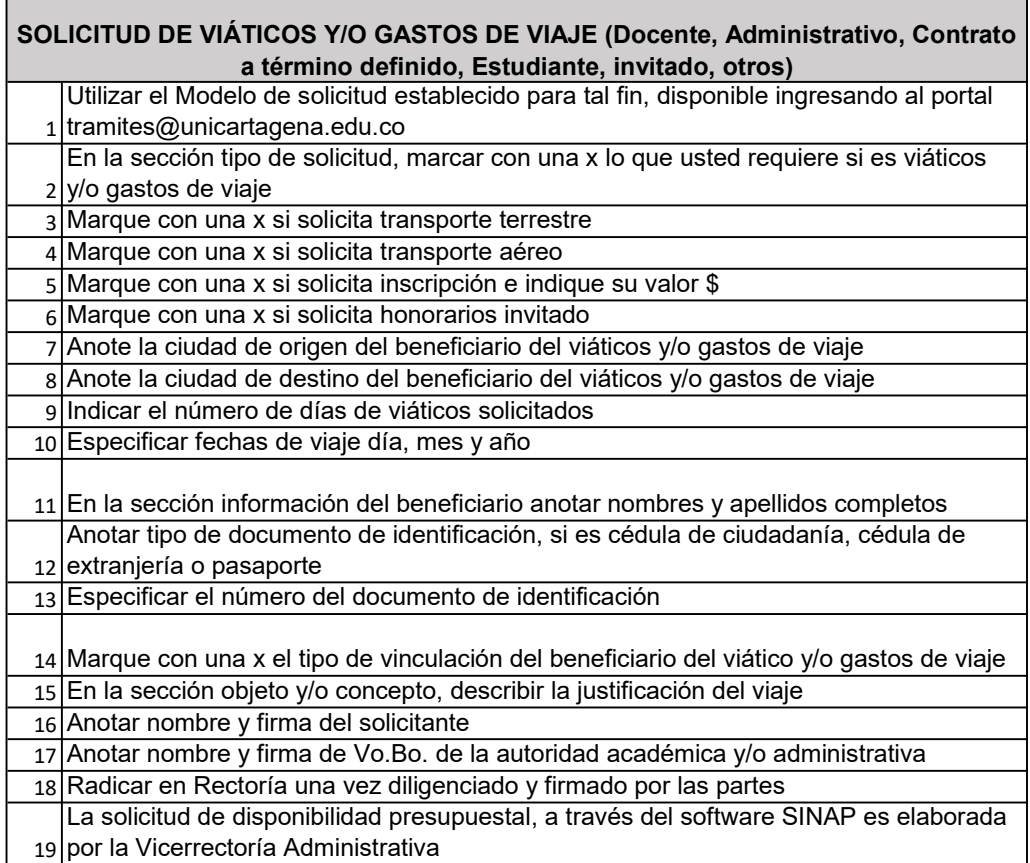

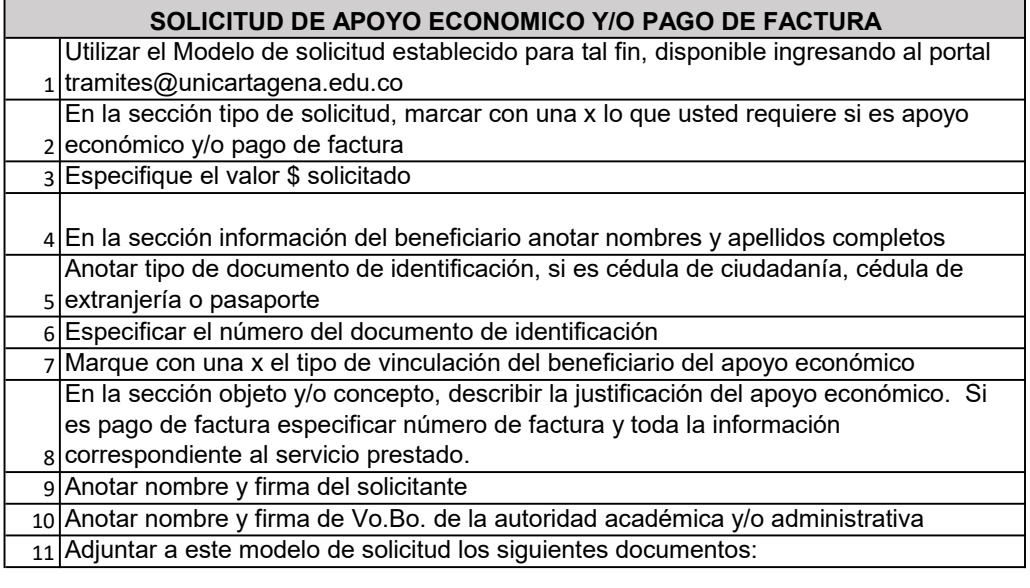

12 Estudiantes, firmada por el Centro de Admisiones, Registro y Control Académico. Si es apoyo económico: Presentar presupuesto que justifique los gastos que se ocasionarán, cuenta de cobro a nombre del beneficiario. Si el apoyo económico corresponde a una salida de campo y/o ruta académica, presentar lista de los

13 instructivo adjunto y disponible ingresando al portal tramites@unicartagena.edu.co) Elaborar solicitud de disponibilidad presupuestal, a través del sofware SINAP (ver

14 firmado por las partes Radicar el modelo de solicitud con sus anexos en Rectoría una vez diligenciado y

## SOLICITUD DE CAJA MENOR O FONDO ROTATORIO:

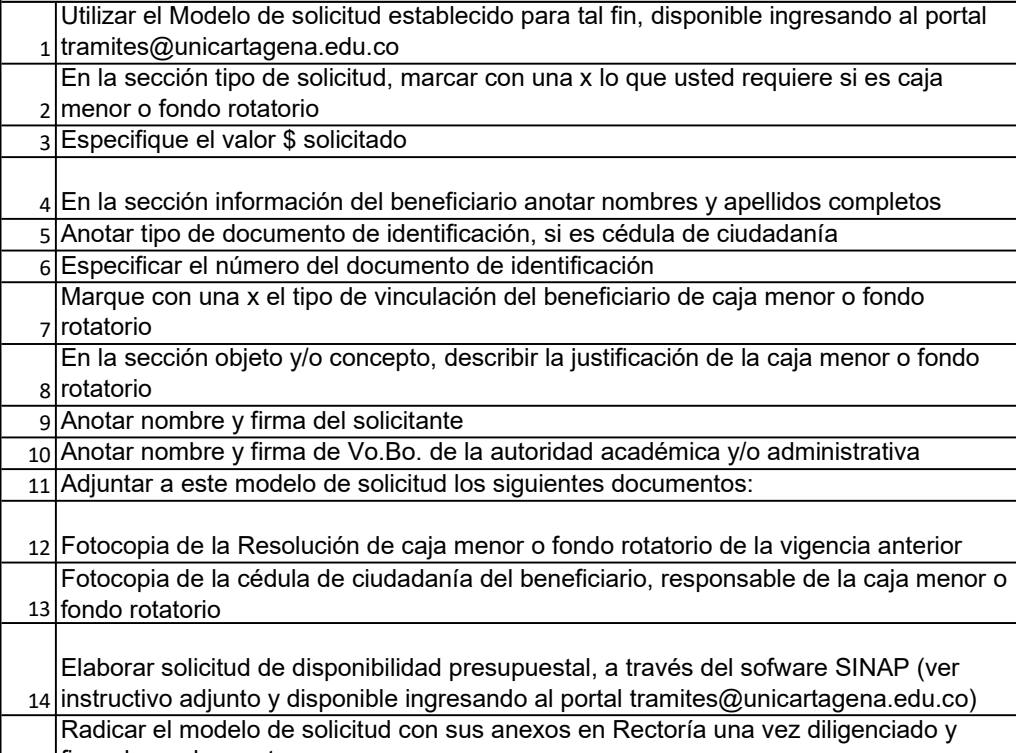

15 firmado por las partes

## PARA EL DIRECCIONAMIENTO EN EL SOFTWARE, TENER EN CUENTA LOS FUNCIONARIOS RESPONSABLES PARA CADA TRÁMITE

CARMENZA ALVARADO MATALLANA, responsable del trámite correspondiente a: Viáticos Docentes

RAFAEL GUILLERMO MUÑOZ PORTO, responsable del trámite correspondiente a: Viáticos Empleados Administrativos y de contrato a término definido Viáticos Estudiantes

VERONICA ACOSTA LONDOÑO, responsable del trámite correspondiente a: Viáticos invitados Apoyo económico por concepto de ruta académica, salida de campo y otros Cajas menores y fondos rotatorios Ordenes de servicio Ordenes de trabajo